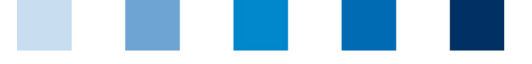

Qualitätssicherung. Vom Landwirt bis zur Ladentheke.

QS. Ihr Prüfsyste für Lebensmittel.

## **Uploading csv file downloads out of the database Avoid encoding errors**

When an error occurs during a csv-upload even though all values are filled in correctly and the file is saved as ".csv", often a wrong encoding is the reason. The csv-file can be converted into the "UTF-8 without BOM" (byte order mark) format.

## **For example with the free software notepad++**

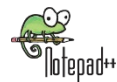

In the tab "format" the current file format is marked by a blue dot. If it is not "UTF-8 without BOM", then click "Convert to UTF-8" (without BOM) and save the file.

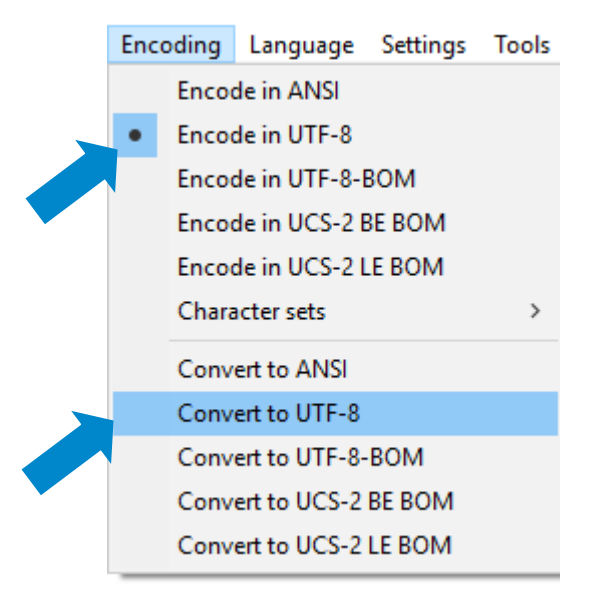

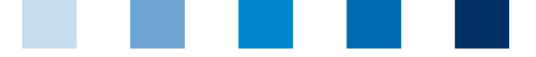

Qualitätssicherung. Vom Landwirt bis zur Ladentheke.

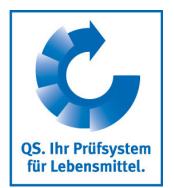

When using Excel please take notice of the following (It is not possible to save the file in the UTF-8 (without BOM) format, then c.f. above.)

Save the file using the file type "csv (comma separated values)".  $\mathcal{C}_{\mathcal{A}}$ 

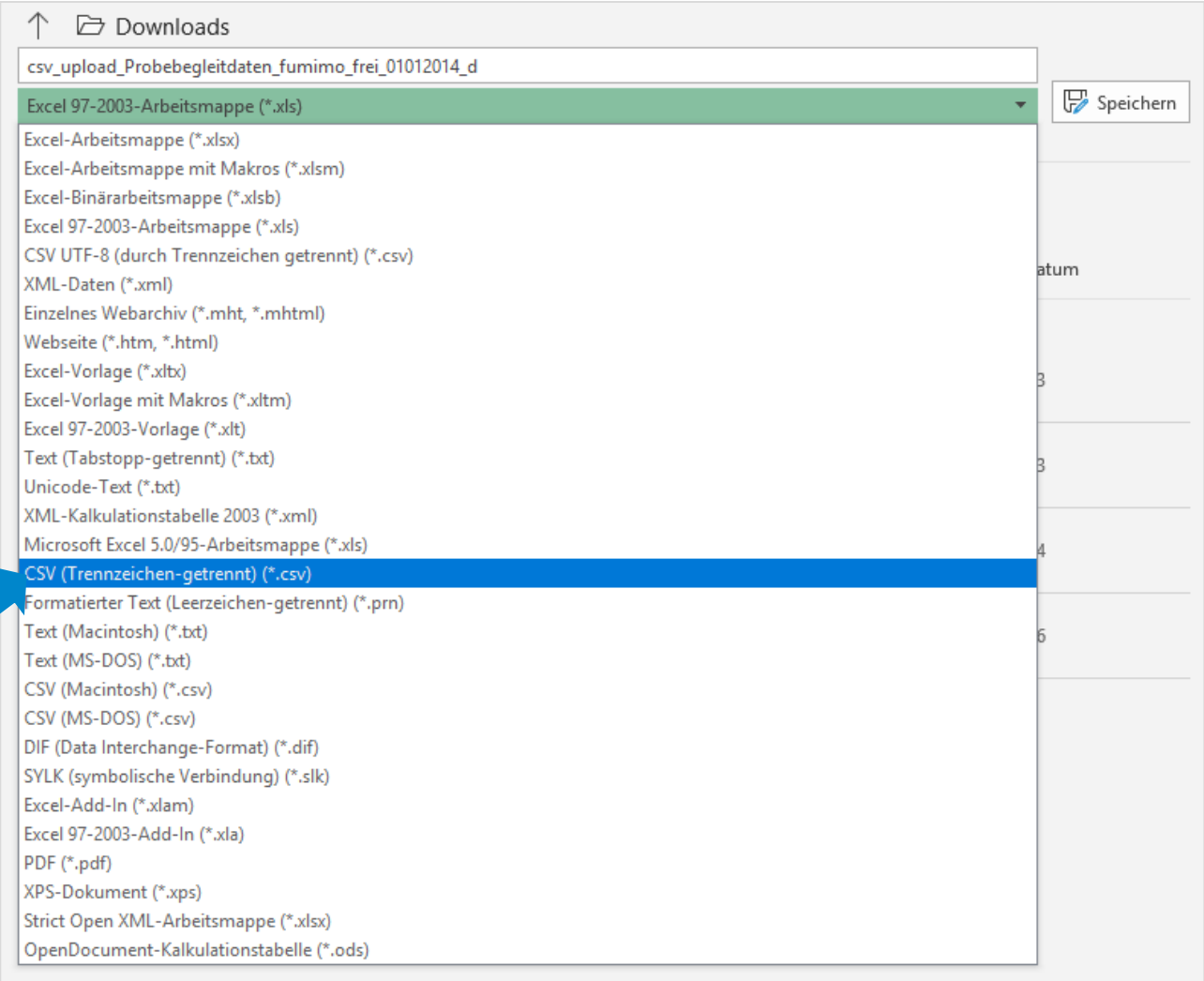